# RENESAS TOOL NEWS

[Notification]

E2 Emulator for Reducing the Time Required to Solve Problems

R20TS0326EJ0100 Rev.1.00 Jul. 01, 2018

#### with Speed Performance by Using the CAN Communication Time Measurement Solution

#### **Outline**

This document gives an overview of the advanced on-chip debugging emulator (E2 emulator) based on the concept of "improvement of development efficiency", and explains the CAN communication time measurement solution for RH850 family. The E2 emulator allows you to quickly solve problems regarding response times in CAN communications.

### 1. Overview of the E2 Emulator

The E2 emulator is an advanced on-chip debugging emulator and flash programmer, and is established based on the concept of "improvement of development efficiency". The maximum download speed is two times faster than the E1 emulator. In addition to the CAN communication time measurement solution explained in this document, the E2 emulator combined with various solutions will further reduce development time.

For details about the E2 emulator, refer to the URL below.

https://www.renesas.com/e2

# 2. CAN Communication Time Measurement Solution

The E2 emulator has three keywords "Easy measurement", "No missing data", and "Quick identification" for improved efficiency of analysis regarding response times in CAN communications.

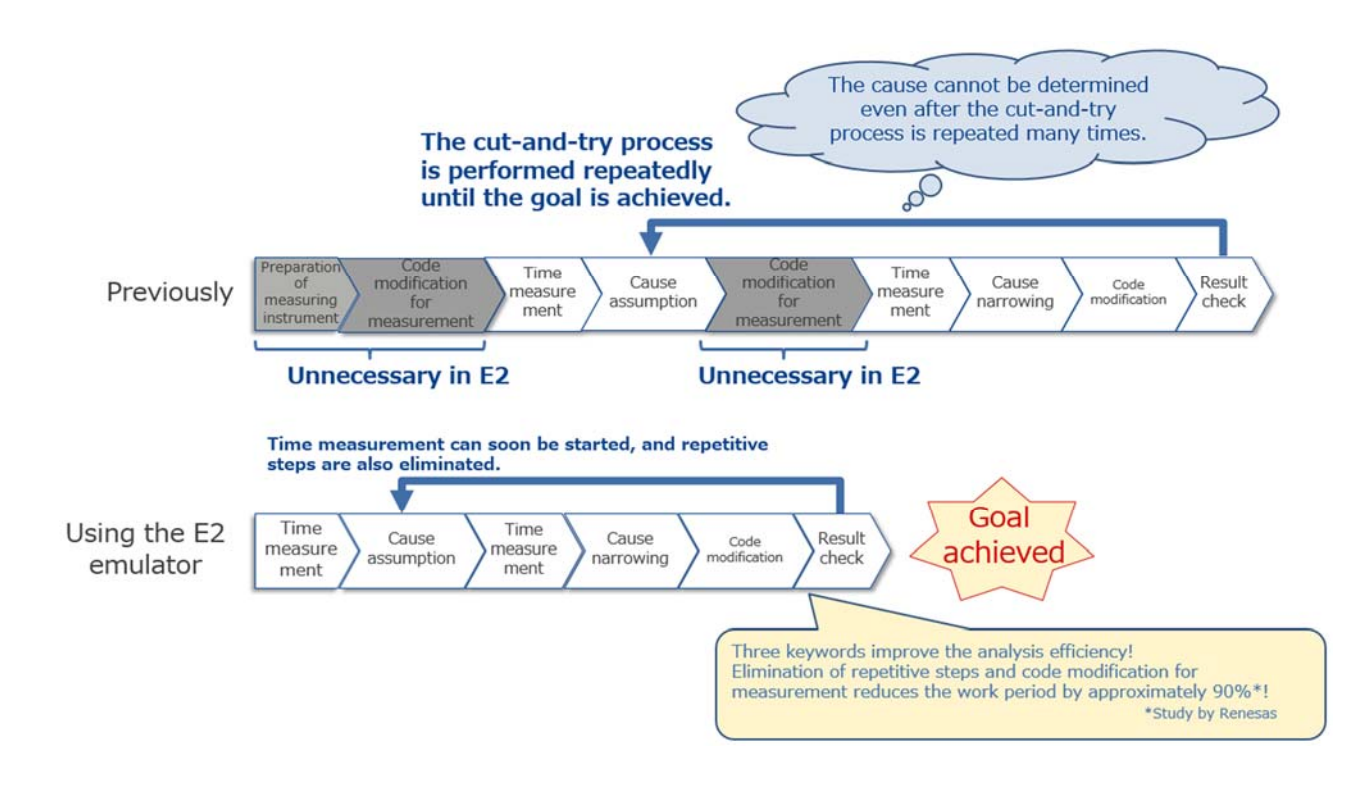

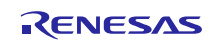

**Easy measurement** 

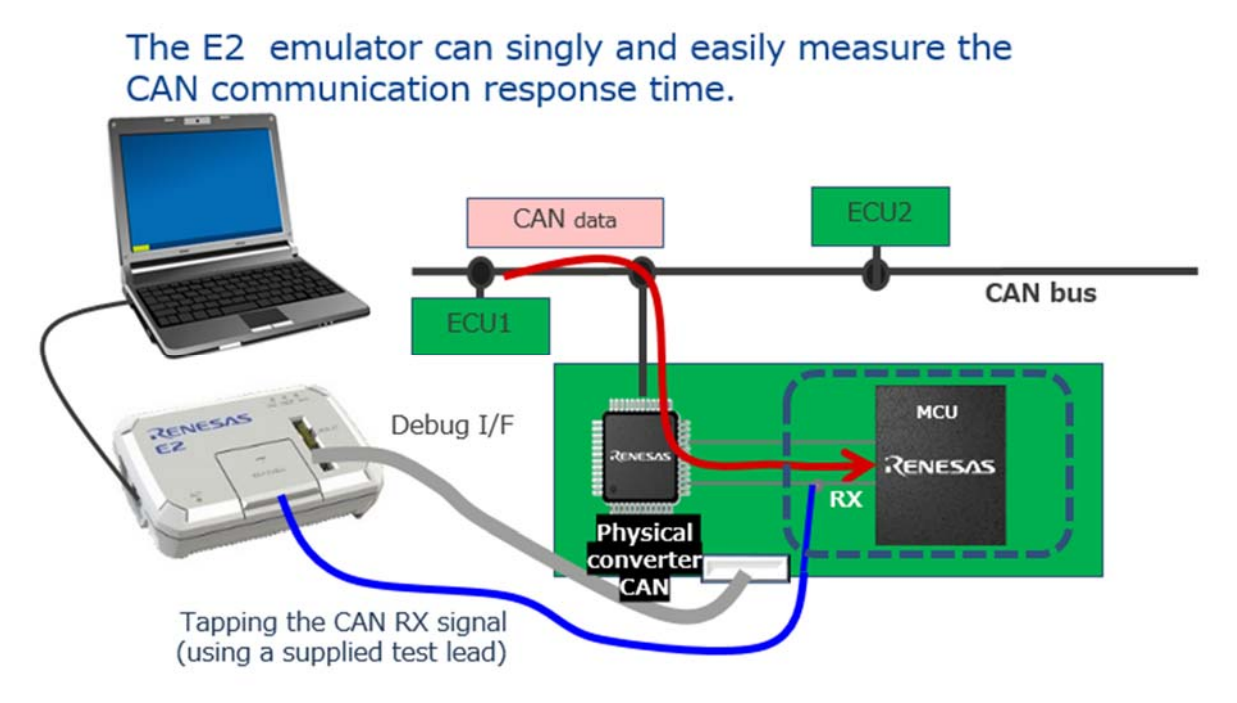

The E2 emulator can singly and easily measure response times, which are important for CAN communications, without using an expensive CAN analyzer.

The measurement method is simply to connect the E2 emulator to the MCU RX signal by using a supplied test lead.

**No missing data**

# Breaking the program is possible in the case of "set time < CAN communication response time".

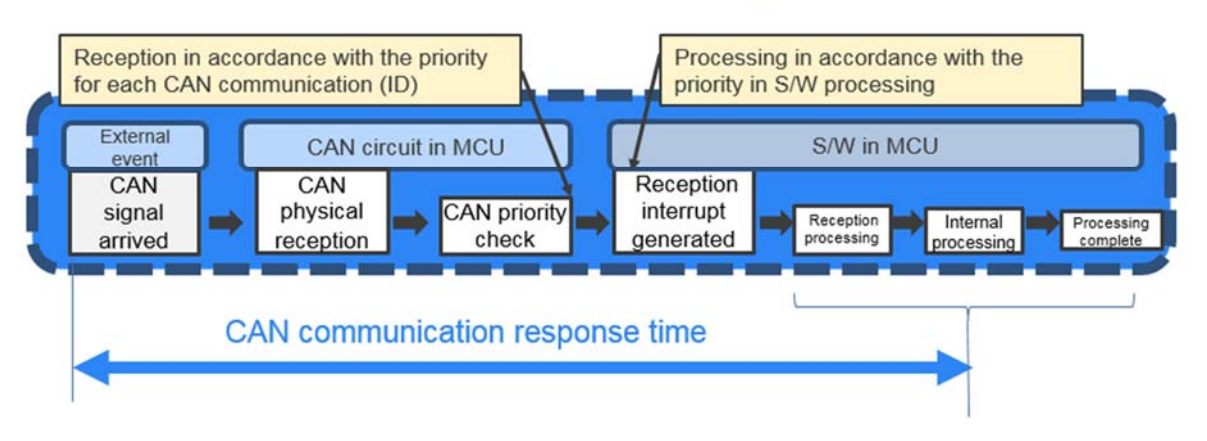

If the CAN communication response time specified by the user exceeds a design value, the E2 emulator can stop the program.

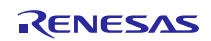

#### **Quick identification**

Checking trace data from the measurement end point to locate a problem

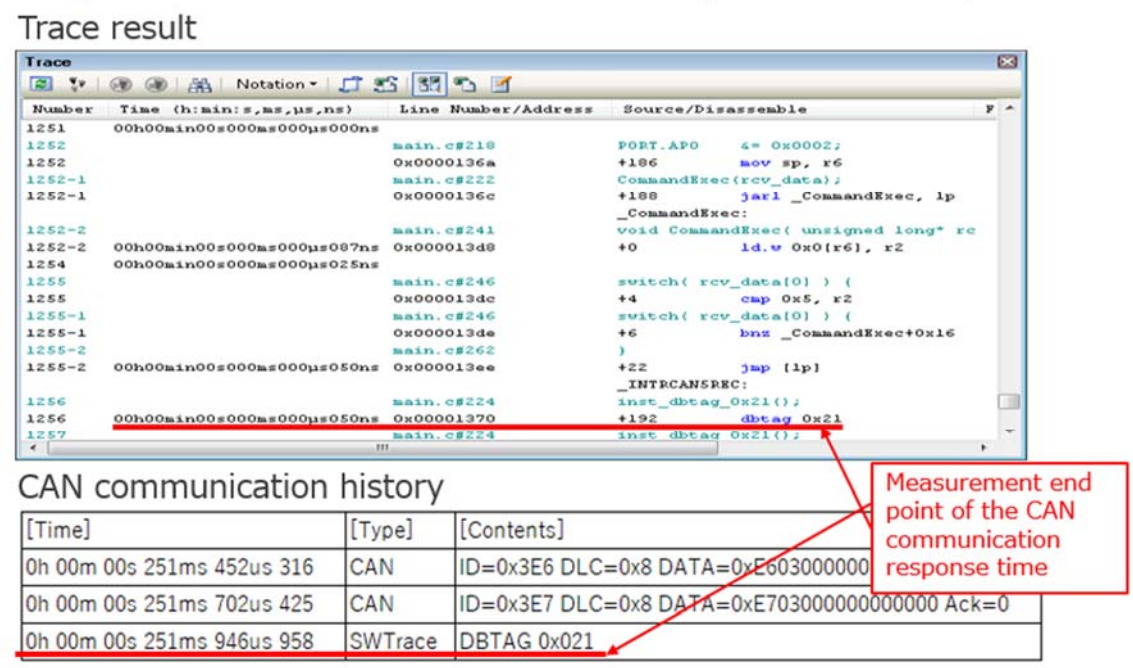

You can quickly locate a problem in the program by finding the end point of the CAN communication response time measurement from the CAN communication history and checking trace data from the measurement end point.

#### 3. How to Purchase the Product

For product ordering, contact your local Renesas Electronics marketing office or distributor with the following information.

For product pricing, make inquiries in the same manner.

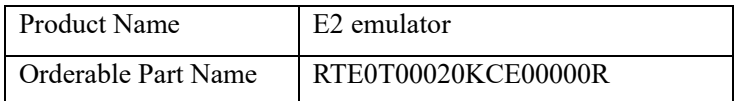

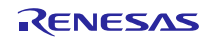

# **Revision History**

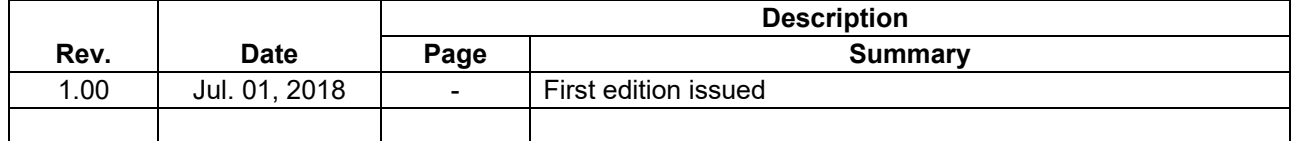

TOYOSU FORESIA, 3-2-24 Toyosu, Koto-ku, Tokyo 135-0061 Japan Renesas Electronics Corporation

■Inquiry

https://www.renesas.com/contact/

Renesas Electronics has used reasonable care in preparing the information included in this document, but Renesas Electronics does not warrant that such information is error free. Renesas Electronics assumes no liability whatsoever for any damages incurred by you resulting from errors in or omissions from the information included herein.

The past news contents have been based on information at the time of publication. Now changed or invalid information may be included.

The URLs in the Tool News also may be subject to change or become invalid without prior notice.

All trademarks and registered trademarks are the property of their respective owners.

© 2018 Renesas Electronics Corporation. All rights reserved. TS Colophon 2.1

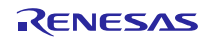